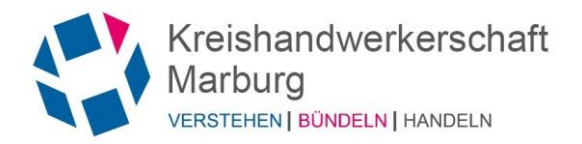

# **Anmeldung zur Aktionswoche Handwerk 2024**

**Bitte bis spätestens 6. September 2024** 

**per Fax an 0 64 21 / 95 09-99** 

**oder per Mail an christel.schmidt@handwerk-mr.de** 

Wir werden die Aktionswoche Handwerk mit folgender Gruppe besuchen:

Gruppe/Klasse: \_\_\_\_\_\_\_\_\_\_\_\_\_\_\_\_\_\_\_\_\_\_\_\_\_\_\_\_\_\_\_\_\_\_\_\_\_\_\_\_\_\_\_\_\_\_ (Schulklassen ab Jahrgangsstufe 8)

Anzahl der Teilnehmer/innen: \_\_\_\_\_\_\_\_\_\_\_\_\_\_\_\_\_\_\_\_\_\_\_\_\_\_\_\_\_\_\_\_\_\_

**Ansprechpartner/in, Koordinator/in** *(bitte in Druckbuchstaben, wir möchten Ihnen im Anschluss Ihrer Anmeldung Schülerflyer in entsprechender Anzahl per Post senden – nur bei rechtzeitiger Anmeldung möglich):*

## (**Vorname Name**)

Wir nehmen an folgendem Tag teil (andere Gruppe(n) bitte mit weiterem Formular anmelden):

Di., 17. September 2024

Mi., 18. September 2024

### **!! Die Teilnehmerzahl ist begrenzt. Anmeldungen werden in der Reihenfolge des Eingangs berücksichtigt!!**

**\_\_\_\_\_\_\_\_\_\_\_\_\_\_\_\_\_\_\_\_\_\_\_\_\_\_\_\_\_\_\_\_\_\_\_\_\_\_\_\_\_\_\_\_\_\_\_\_\_\_\_\_\_\_\_\_\_\_\_\_\_\_\_\_** 

Mit der Anmeldung an der Veranstaltung bestätigen Sie, dass Sie im Vorfeld alle Teilnehmer\*innen informieren, dass auf dieser öffentlichen Veranstaltung Fotos und Videos gemacht werden. Diese werden im Rahmen der Presse- und Öffentlichkeitsarbeit der Kreishandwerkerschaft Marburg und der Innungen verwendet (Facebook, Instagram und Internetseiten der Kreishandwerkerschaft Marburg. Bevor die Mitarbeiter\*innen der Kreishandwerkerschaft fotografieren/filmen, werden die Schüler noch einmal darauf hingewiesen).

Ort, Datum Stempel (Schule/sonst. Einrichtung), Unterschrift

**SENDEN**

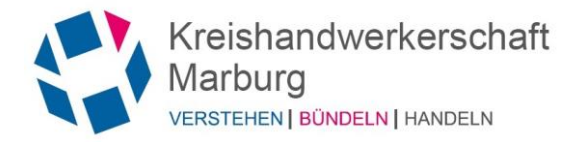

# Starttermine und offene Angebote 2024 **mit Berufsinformationen am 17. und 18. September**

BERUFSINFORMATIONSVERANSTALTUNGEN

auf dem Gelände Kreishandwerkerschaft / BBZ Marburg (Umgehungsstraße 1, 35043 Marburg)

 Termine dauern maximal 1 Stunde Offene Angebote sind im vorgegebenen Zeitraum jederzeit zu nutzen

### **Jeder Schüler erhält einen Schülerflyer zur Orientierung bei rechtzeitiger Anmeldung**

### **Veranstaltungstage: Di., 17. und Mi., 18. September 2024**

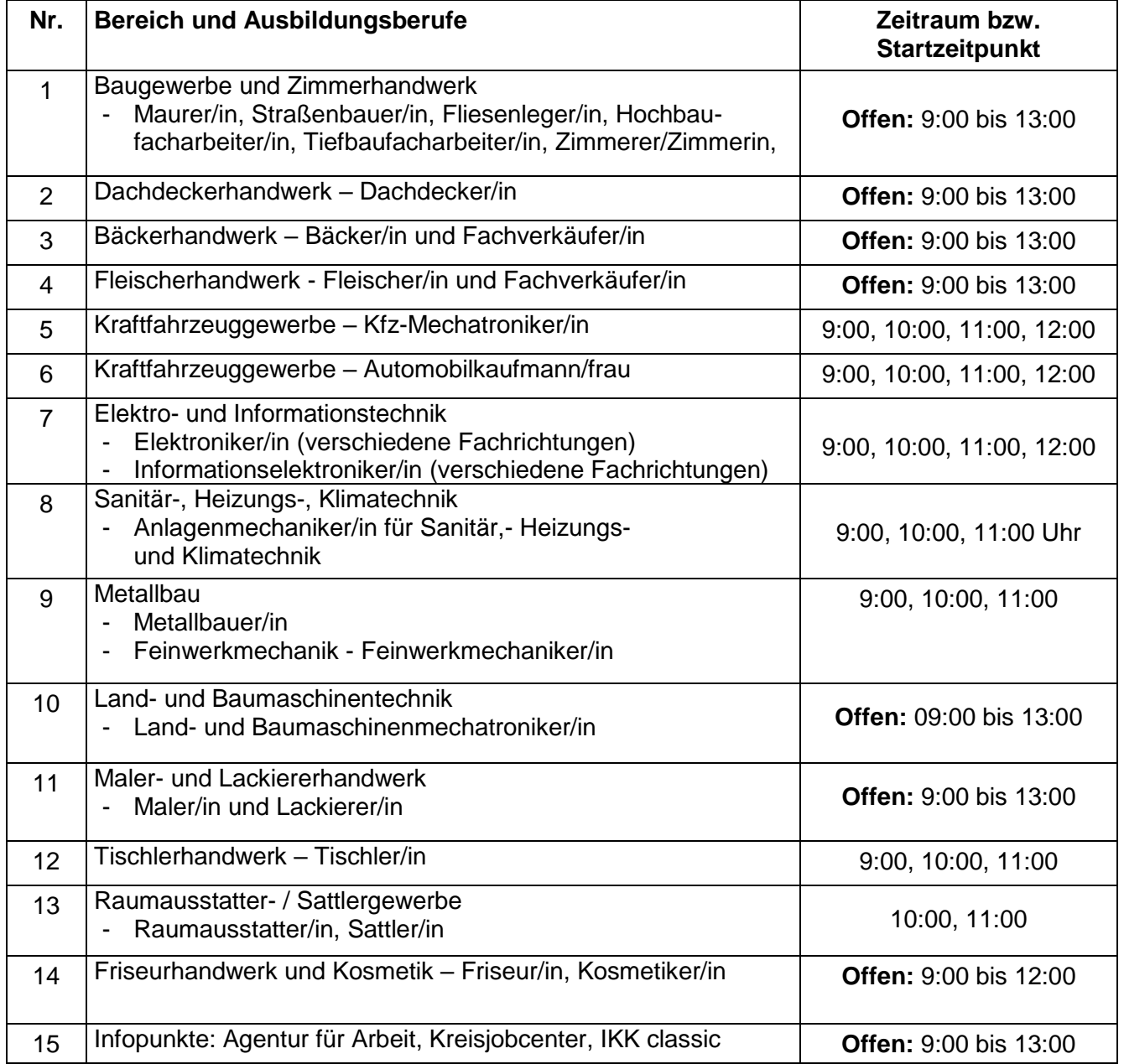

*INFO:* **Jede Veranstaltungsnummer wird als eigene Berufsvorstellung durchgeführt** *Eventuelle Änderungen der Startzeiten sind möglich, wir werden Sie rechtzeitig informieren Rechtzeitig vor Veranstaltung erhalten Sie einen genauen Lageplan der Räumlichkeiten.*

**Fragen/Hilfestellungen vor Ort:** Info-Stand/Schülerlotsen der Kreishandwerkerschaft